## Package 'MIIVefa'

February 18, 2024

Type Package

Title Exploratory Factor Analysis Using Model Implied Instrumental Variables

Version 0.1.2

Date 2024-02-14

Maintainer Lan Luo <lanl27@live.unc.edu>

Description Data-driven approach for Exploratory Factor Analysis (EFA) that uses Model Implied Instrumental Variables (MIIVs). The method starts with a one factor model and arrives at a suggested model with enhanced interpretability that allows cross-loadings and correlated errors.

License MIT + file LICENSE

URL <https://github.com/lluo0/MIIVefa/>

#### BugReports <https://github.com/lluo0/MIIVefa/issues>

**Depends** R  $(>= 4.2.0)$ 

Imports MIIVsem

**Suggests** knitr, rmarkdown, spelling, test that  $(>= 3.0.0)$ , mnormt, lavaan, MPsychoR

VignetteBuilder knitr

Encoding UTF-8

Language en-US

RoxygenNote 7.2.3

Config/testthat/edition 3

NeedsCompilation no

Author Lan Luo [aut, cre], Kathleen Gates [aut], Kenneth A. Bollen [aut]

Repository CRAN

Date/Publication 2024-02-17 23:30:15 UTC

#### <span id="page-1-0"></span>2 miivefa

### R topics documented:

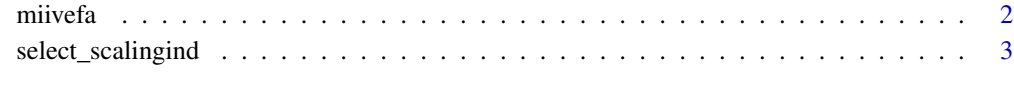

#### **Index** [5](#page-4-0). The second state of the second state of the second state of the second state of the second state of the second state of the second state of the second state of the second state of the second state of the second

miivefa *Exploratory Factor Analysis Using Model Implied Instrumental Variables.*

#### Description

This function is the user-level function that conducts miivefa.

#### Usage

```
miivefa(data,
sigLevel = .05,scalingCrit = "sargan+factorloading_R2",
correlatedErrors = NULL)
```
#### Arguments

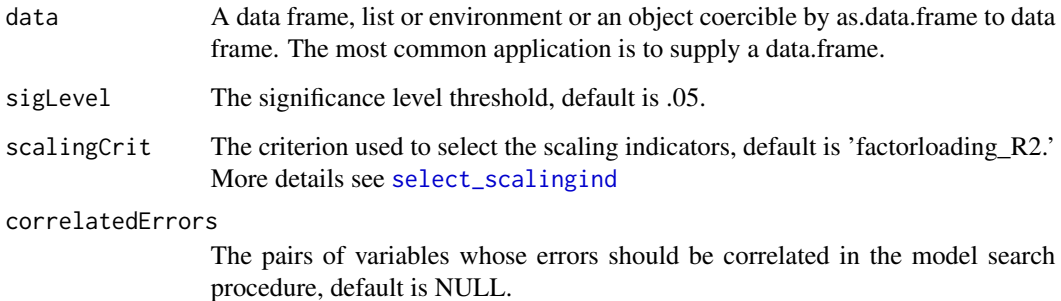

#### Value

A miivefa object containing a vector of the recovered model syntax, and a miivsem object of model fit of the recovered model when applicable. The recovered model syntax and miivsem fit object can be accessed using output\$model and output\$fit. The output\$model miivsem object contains both parameter estimation and model fit information.

<span id="page-2-1"></span><span id="page-2-0"></span>select\_scalingind *Exploratory Factor Analysis Using Model Implied Instrumental Variables.*

#### **Description**

This function selects a scaling indicator for an initial one factor model given a raw data frame matrix.

#### Usage

```
select_scalingind(data,
          sigLevel = .05,
          scalingCrit = "sargan+factorloading_R2",
          correlatedErrors = NULL)
```
#### **Arguments**

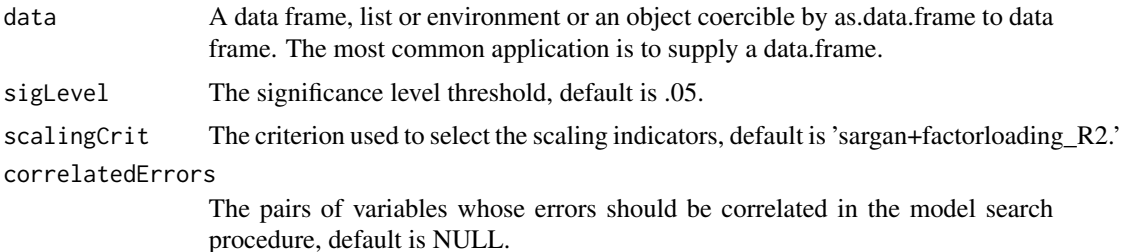

#### Details

All possible criteria for scalingCrit order: uses the first appearing variable as the scaling indicator

sargan: uses the variable with the least number of significant sargans as the scaling indicator. if multiple variables have the same least number of significant sargans, chooses the first appearing variable.

R2: uses the variable with the highest R2 as the scaling indicator. if multiple variables have the same R2 value, chooses the first appearing variable.

factor loading: uses the variable with the most number of significant factor loadings as the scaling indicator. if multiple variables have the same most number of significant factor loadings, chooses the first appearing variable.

sargan\_R2: uses the variable with the least number of significant sargans as the scaling indicator. if multiple variables have the same least number of significant sargans, chooses the one with higher R2. if still multiple options, chooses the first appearing variable.

sargan factorloading: uses the variable with the least number of significant sargans as the scaling indicator. if multiple variables have the same least number of significant sargans, chooses the one with more significant factor loadings. if still multiple options, chooses the first appearing variable.

sargan\_factorloading\_R2: uses the variable with the least number of significant sargans as the scaling indicator. if multiple variables have the same least number of significant sargans, chooses the one with more significant factor loadings. if still multiple options, chooses the one with higher R2.

factorloading R2: uses the variable with the most number of significant factor loadings as the scaling indicator. if multiple variables have the same nist number of significant factor loadings, chooses the one with higher R2. if still multiple options, chooses the first appearing variable.

factorloading sargan: uses the variable with the most number of significant factor loadings as the scaling indicator. if multiple variables have the same nist number of significant factor loadings, chooses the one with less significant sargans. if still multiple options, chooses the first appearing variable.

factorloading\_sargan\_R2: uses the variable with the most number of significant factor loadings as the scaling indicator. if multiple variables have the same nist number of significant factor loadings, chooses the one with less significant sargans. if still multiple options, chooses the one with higher R2.

sargan+factorloading: uses the variable with the least sum of significant sargans and nonsignficant factor loadings. if multiple variables have the same least sum of significnat sargans and non-significant factor loadings, chooses the first appearing variable.

sargan+factorloading\_R2: uses the variable with the least sum of significant sargans and nonsignficant factor loadings. if multiple variables have the same least sum of significnat sargans and non-significant factor loadings, chooses the one with higher R2.

#### Value

A vector indicating the variable (column name) that is suggested to be the scaling indicator for the initial one factor model.

# <span id="page-4-0"></span>**Index**

 $mii$ vefa,  $2$ 

 $select\_scalingind, 2, 3$